## **INSTRUKCJA – INTERNETOWA REKRUTACJA KANDYDATA**

1. Będąc na stronie internetowej Podyplomowych Studiów Bankowości i Finansów w zakładce "Rekrutacja i czesne" https://psbif.we.sggw.pl/rekrutacja-i-czesne/ klikamy na przycisk (ciemnoniebieski prostokąt) "ZAPISZ SIĘ NA STUDIA", co spowoduje przeniesienie do systemu Internetowej Rekrutacji Kandydata (IRK).

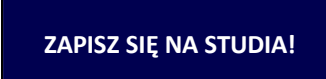

2. Wchodzimy na stronę https://rekrutacja.sggw.edu.pl/pl/ i wybieramy "Utwórz konto".

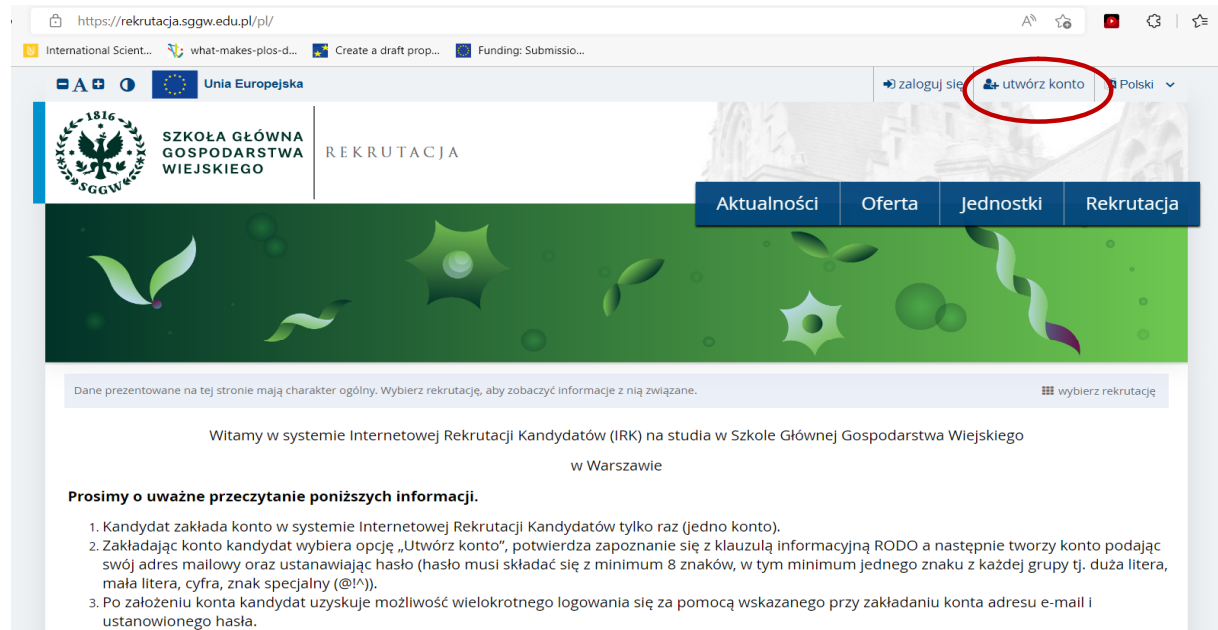

- a sowie wiele kontakandydał wybiera jeden kierunek, poziom oraz formę studiów, na który aplikuje. Wybór ten widoczny jest zakładce "Moje konto" -><br>Zgłoszenia rekrutacyjne. Opcja zapisania się na kierunek w danej turze dost
- 

3. Zapoznajemy się z informacjami dotyczącymi przetwarzania danych osobowych, potwierdzając to poprzez zaznaczenie pola "Zapoznałam(-em) się i przyjmuję do wiadomości powyższą informację". Następnie wybieramy "Kontynuuj".

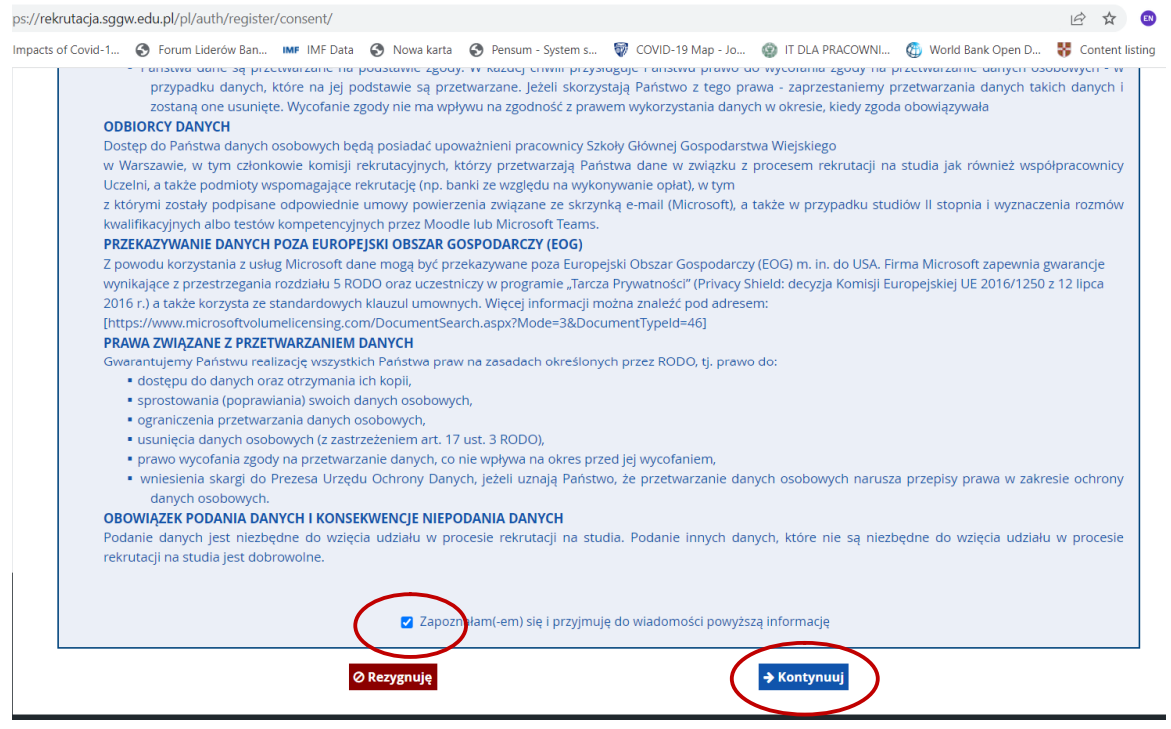

4. Wprowadzamy swój adres e-mail i ustanowione przez siebie hasło (złożone z minimum 8 znaków, w tym minimum jednego znaku z każdej grupy tj. duża litera, mała litera, cyfra, znak specjalny (@! \_). Wybieramy "Utwórz konto".

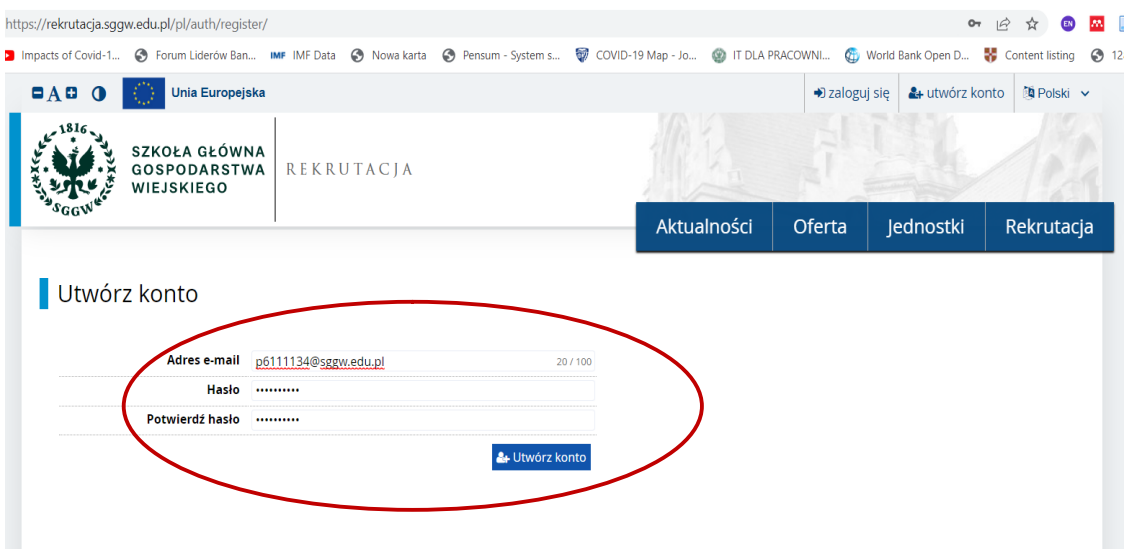

5. Odbieramy w swojej skrzynce pocztowej wiadomość z linkiem aktywacyjnym, na który klikamy.

6. Po aktywowaniu konta logujemy się do systemu.

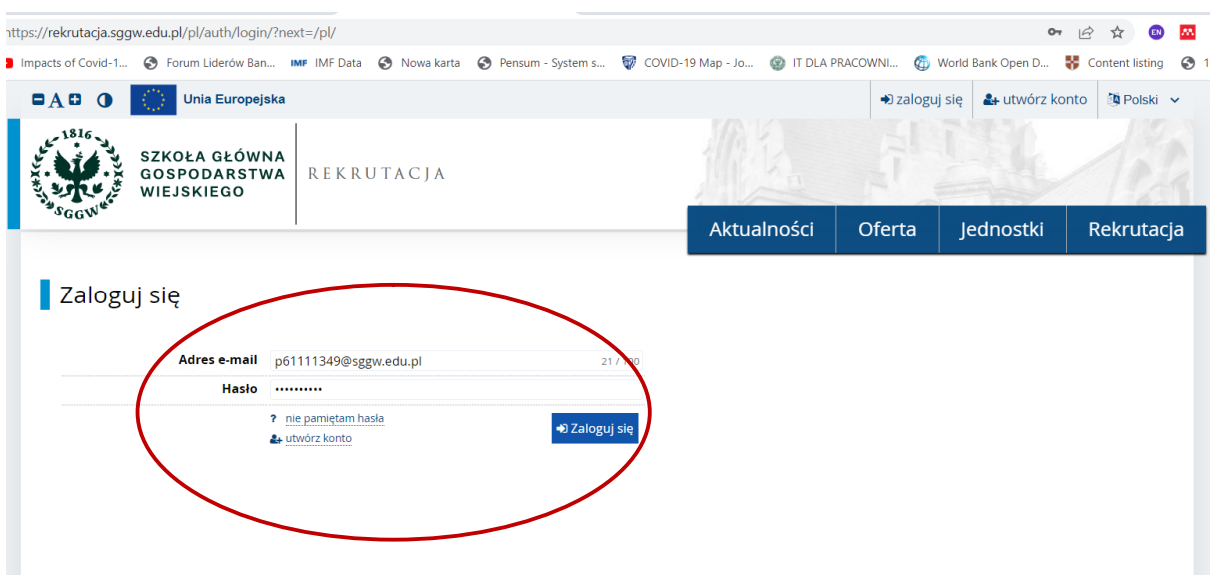

7. Klikamy w "Moje konto", a następnie w "Formularze osobowe" i wypełniamy "Podstawowe dane osobowe"; "Adres i dane kontaktowe"; "Wykształcenie". Przy wypełnianiu formularza "Wykształcenie" ignorujemy informację o braku danych dotyczących wyników egzaminów.

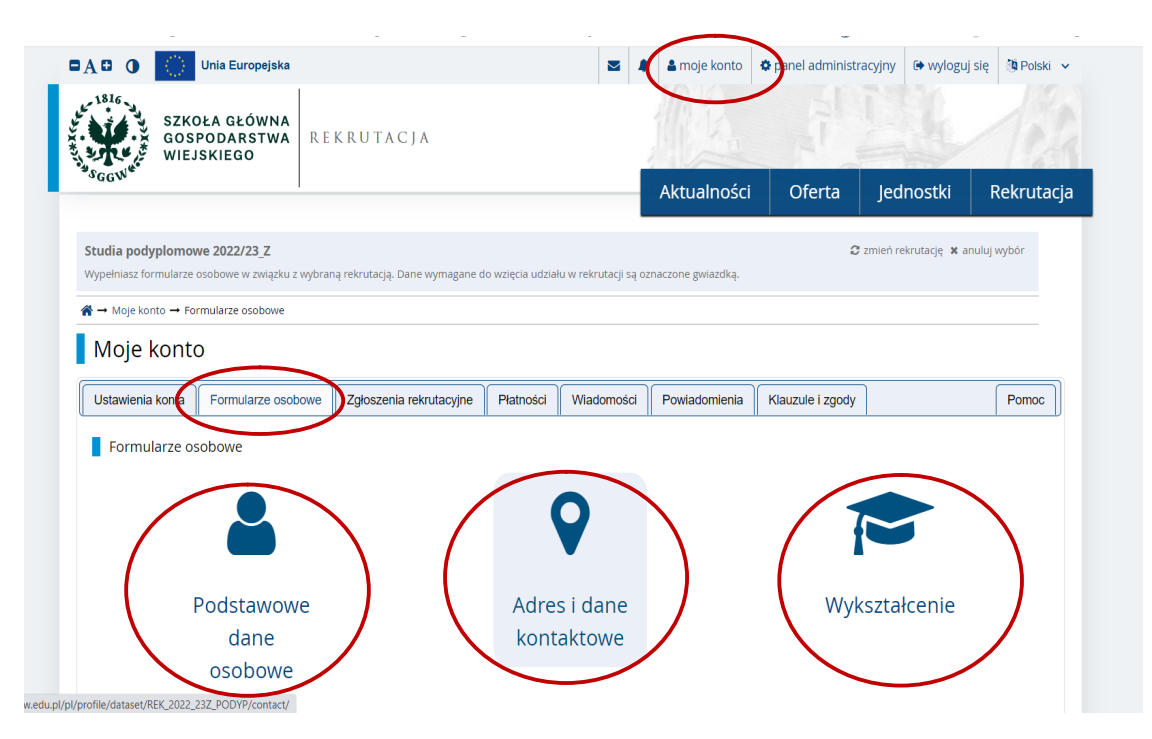

8. Wybieramy zakładkę "Rekrutacja". W okno wyszukiwania wpisujemy nazwę studiów (Podyplomowe studia bankowości i finansów) i klikamy "Filtruj". Następnie w tabeli z ofertą na dole strony klikamy w "Podyplomowe studia bankowości i finansów".

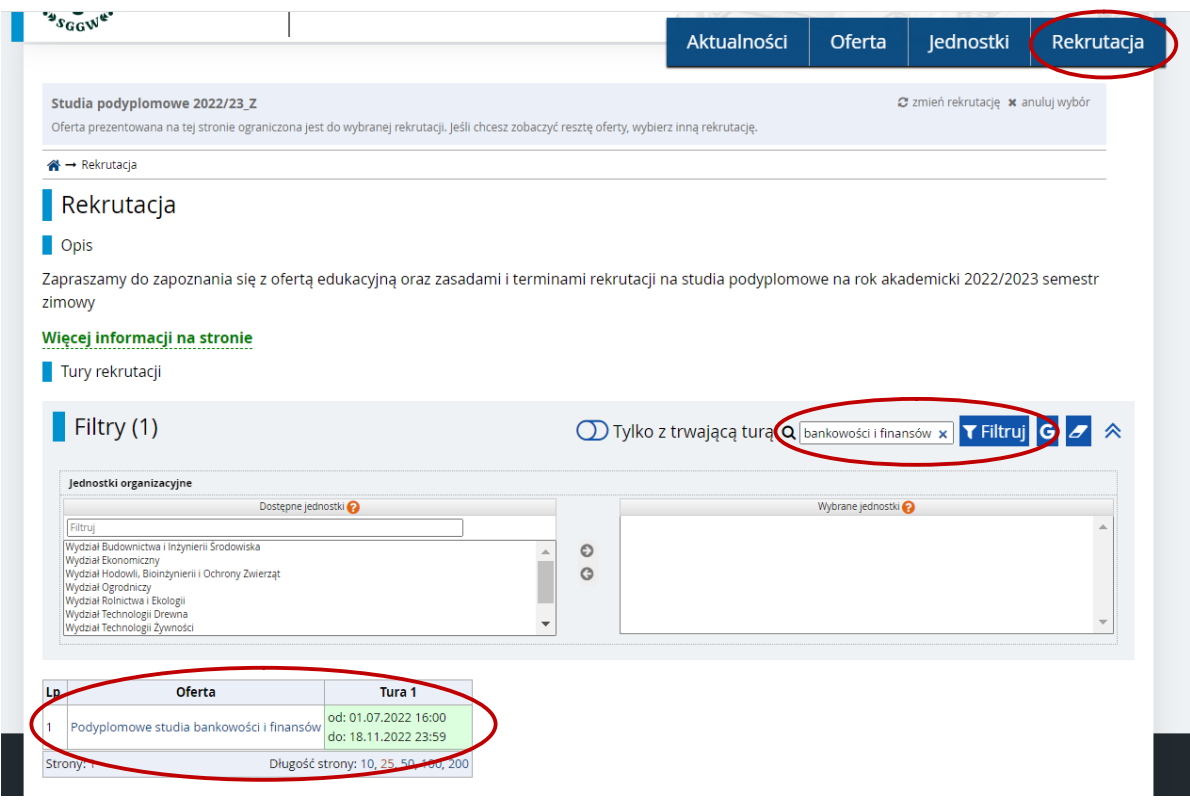

## 9. Wybieramy "Zapisz się"

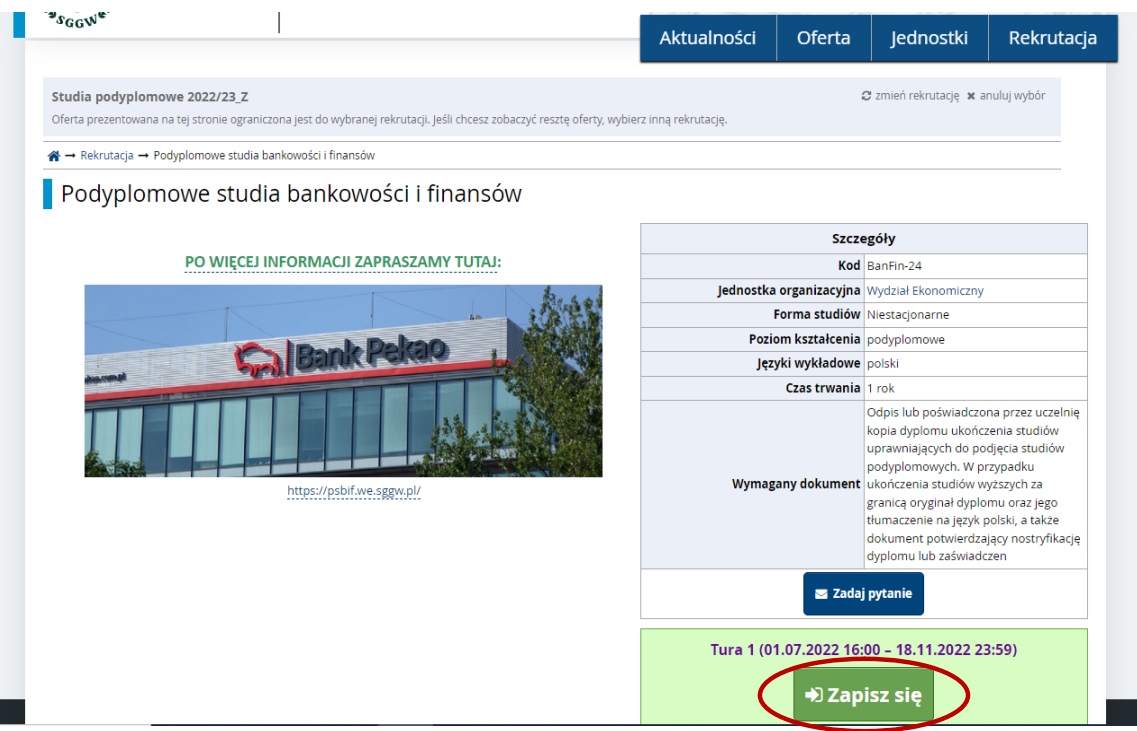

10. Następnie kończymy swoje zgłoszenie poprzez przesłanie szczegółowych informacji o wykształceniu (wymagany skan dyplomu).

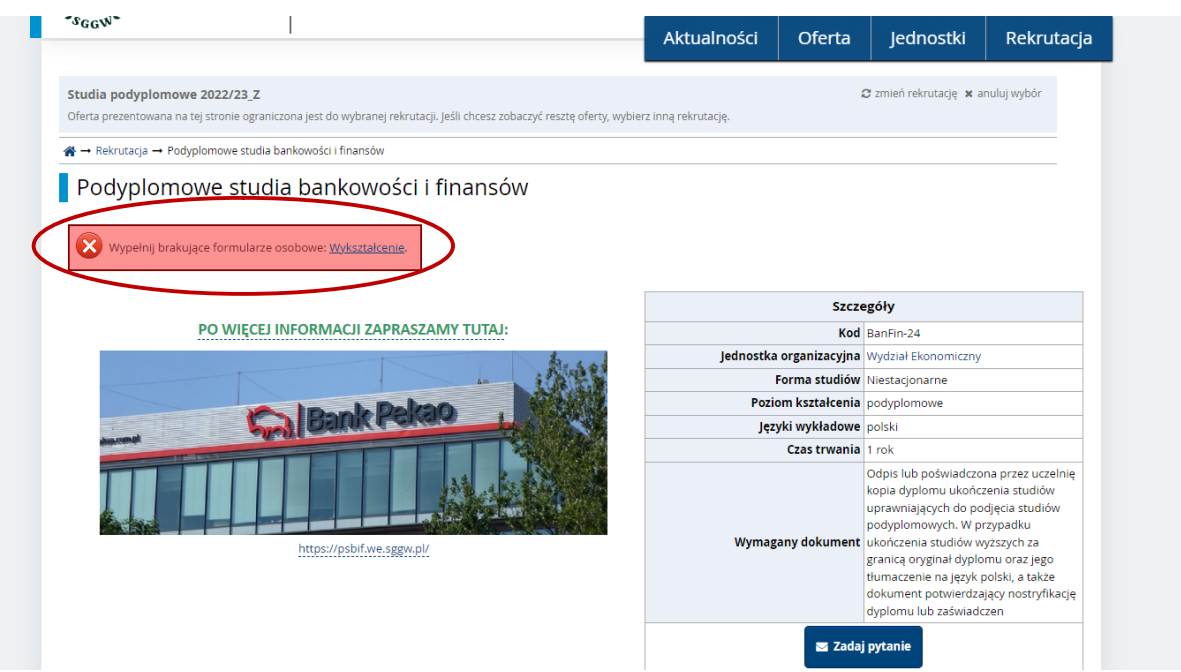

11. Opłata rejestracyjna w systemie IRK w przypadku studiów podyplomowych nie jest wymagana. Jedynie kandydat dokonuje opłaty wpisowej 500 zł na konto Podyplomowych Studiów Bankowości i Finansów (patrz informacja w zakładce "Rekrutacja i czesne" na stronie internetowej PSBiF https://psbif.we.sggw.pl/rekrutacja-i-czesne/).